ch

computer jedermann zur Verfügung. uch Schüler und Hobby-

> Wenn von Quantencomputern die Rede ist, dann klingt das oft so, als spräche man von einer Technologie, die erst in einer fernen Zukunft Realität wird. Tatsächlich aber sind Quantenrechner schon jetzt zugänglich – und zwar nicht nur für Forscher und Erfinder an den Akademien, sondern für jedermann: Seit Mitte 2016 bietet IBM die [Online-Plattform «Quantum Experience»](https://www.ibm.com/quantum-computing/) an, über die interessierte Laien und Profis gleichermassen auf Quantenprozessoren zugreifen können. Gegenwärtig sind das sieben Systeme, die über 5 oder 16 Quantenbits (Qubits) verfügen. Ausserdem bietet die Plattform einen Simulator an, der Operationen mit bis zu 32 Qubits nachahmen kann. Kunden von IBM können darüber hinaus das Q Network nutzen, das den Zugriff auf weitere 14 Quantencomputer erlaubt. Darunter ist auch ein Prozessor mit 53 Qubits. In der Schweiz sind die ETH in Zürich und in Lausanne sowie das Cern Mitglieder im Q Network.

12/16/2019 Quantencomputer für Jedermann - Spielwiese für Forscher und Laien

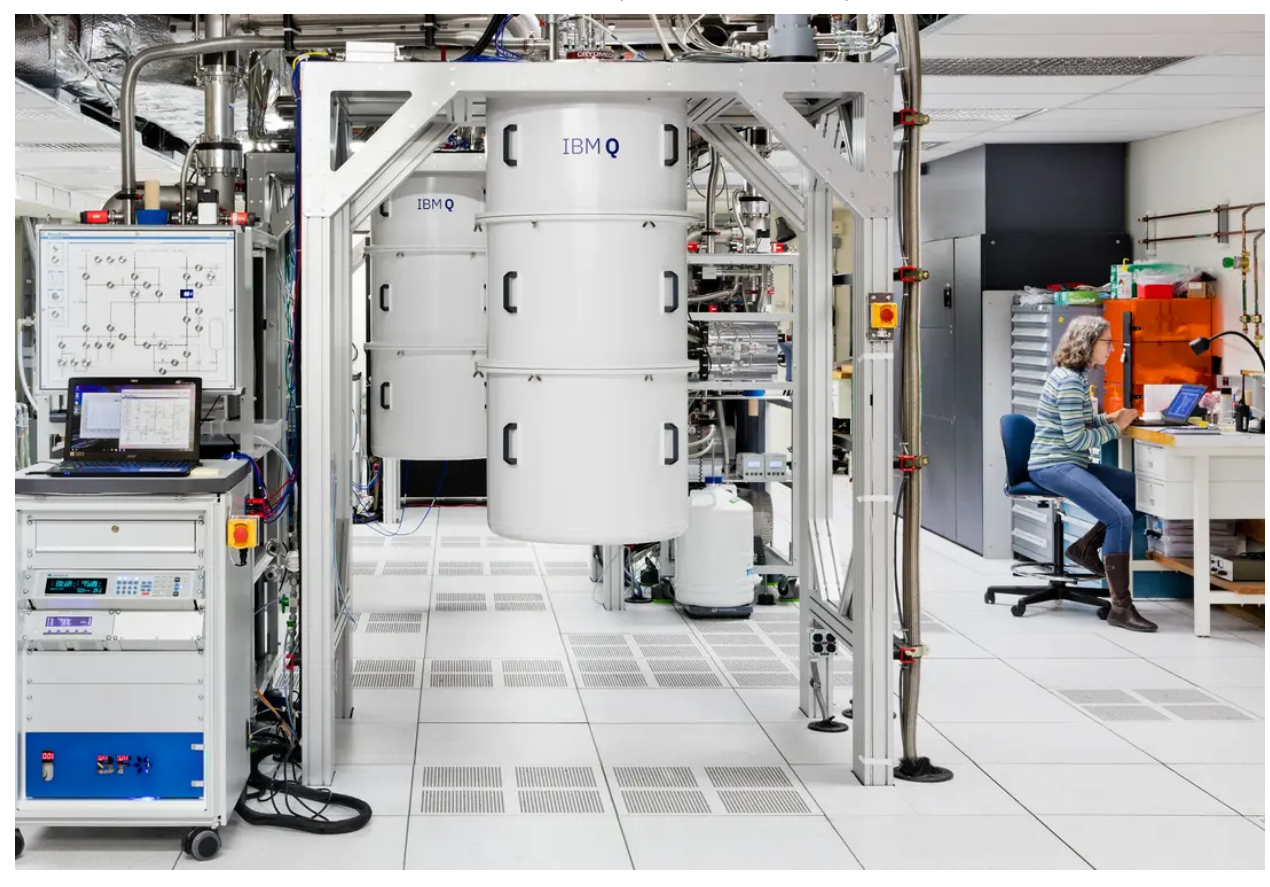

Supraleitende Qubits arbeiten nur bei sehr tiefen Temperaturen. Die weissen Zylinder enthalten deshalb mehrstufige Kühlmaschinen, die im Innersten den eigentlichen Quantenprozessor bergen. IBM Research

Was genau auf den öffentlichen Quantenrechnern ausprobiert, programmiert und simuliert wird, wissen allerdings auch die IBM-Forscher in vielen Fällen nicht so genau. Denn um eigene Experimente auf den Quantencomputern laufen zu lassen, bedarf es lediglich einer gültigen E-Mail-Adresse. Einblicke in die Gemeinschaft der Quantenprogrammierer und in ihre Ideen erhalte man vorab durch den Austausch mit den Anwendern im Web-Forum, erklärt Panagiotis Barkoutsos, der am IBM-Forschungslabor Zürich mit Quantencomputern arbeitet. Unter ihnen seien Lehrer, die mit ihren Schülern oder Studenten die neue Technologie spielerisch ausprobierten. Daneben gebe es zahlreiche interessierte Laien, die das Programmieren als Hobby pflegten und Spass daran hätten, sich in die Welt des Quantencomputings hineinzudenken, so Barkoutsos. Genaueres weiss man bei IBM nur über diejenigen Anwender, die hauptberuflich Forscher sind und die Ergebnisse ihrer Arbeiten auf den Quantencomputern in Fachjournalen veröffentlichen, sowie von den Mitgliedern des Q Network. Über 200 Publikationen von nicht direkt mit IBM verbandelten Forschern seien bereits erschienen, sagt Barkoutsos, nachdem sie von IBMs Quantencomputern Gebrauch gemacht haben.

## Eine Spielwiese für jedermann

Einen ersten Zugang zum Gefühl für die besondere Hardware, mit der man es da zu tun hat, vermittelt der «Circuit Builder». Hier gilt es, einzelne Qubits mit verschiedenen Quantengattern zu manipulieren und am Ende auszulesen. Wer ein paar Schritte weiter gehen mag, kann das mit der Software [Qiskit](https://qiskit.org/) tun. Qiskit basiert auf der Programmiersprache Python und

schlägt eine Brücke zwischen klassischer und Quanten-Programmierung. Zum einen ermöglicht es die Software-Bibliothek den Nutzern, konkrete Aufgaben mit einem Quantencomputer zu lösen. Andere Teile der Qiskit-Bibliothek widmen sich Fragen des Rauschens und der Fehlerkontrolle im Quantencomputer.

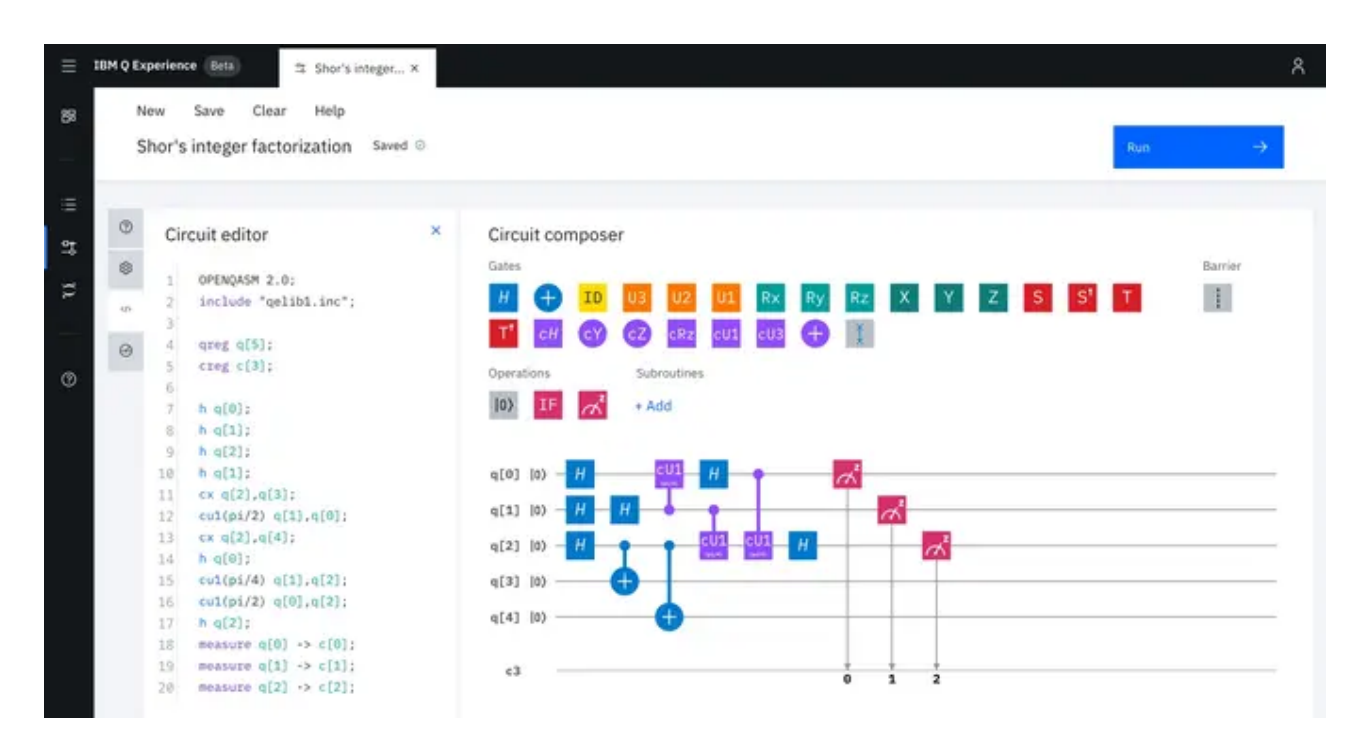

Screenshot von «Quantum Experience» – rechts ist ein 5-Qubit-Computer zu sehen, die bunten Symbole stehen für verschiedene Quantengatter, die von links nach rechts auf die Qubits angewendet werden.

IBM Research

Nicht anders als in der klassischen Programmierung hat sich auch beim Pendant mit Qubits der Spieltrieb des Menschen als mächtiger Katalysator erwiesen, der die Weiterentwicklung der Technologie befeuert. James Wootton ist seit Jahren auf diesem Gebiet aktiv, zunächst an der Universität Basel, inzwischen auch am IBM-Forschungslabor Zürich. Wootton entwickelt Spiele, die auf [Quantenalgorithmen beruhen oder diese simulieren](https://www.nzz.ch/wissenschaft/games-with-james-ld.1367435) – oft merkt der Spieler

davon allerdings nichts. Den Reiz des Neuen erfährt in erster Linie der Programmierer. Etwa bei einem Puzzle, das im Rahmen eines Hackathons entstand: Auf dem Display eines kleinen mobilen Gerätes fallen Pixel herab, immer mehr und immer schneller, und es gilt, diesen herabfallenden Pixeln auszuweichen. Dass dahinter ein Quantenalgorithmus steckt, ist von aussen nicht zu erahnen.

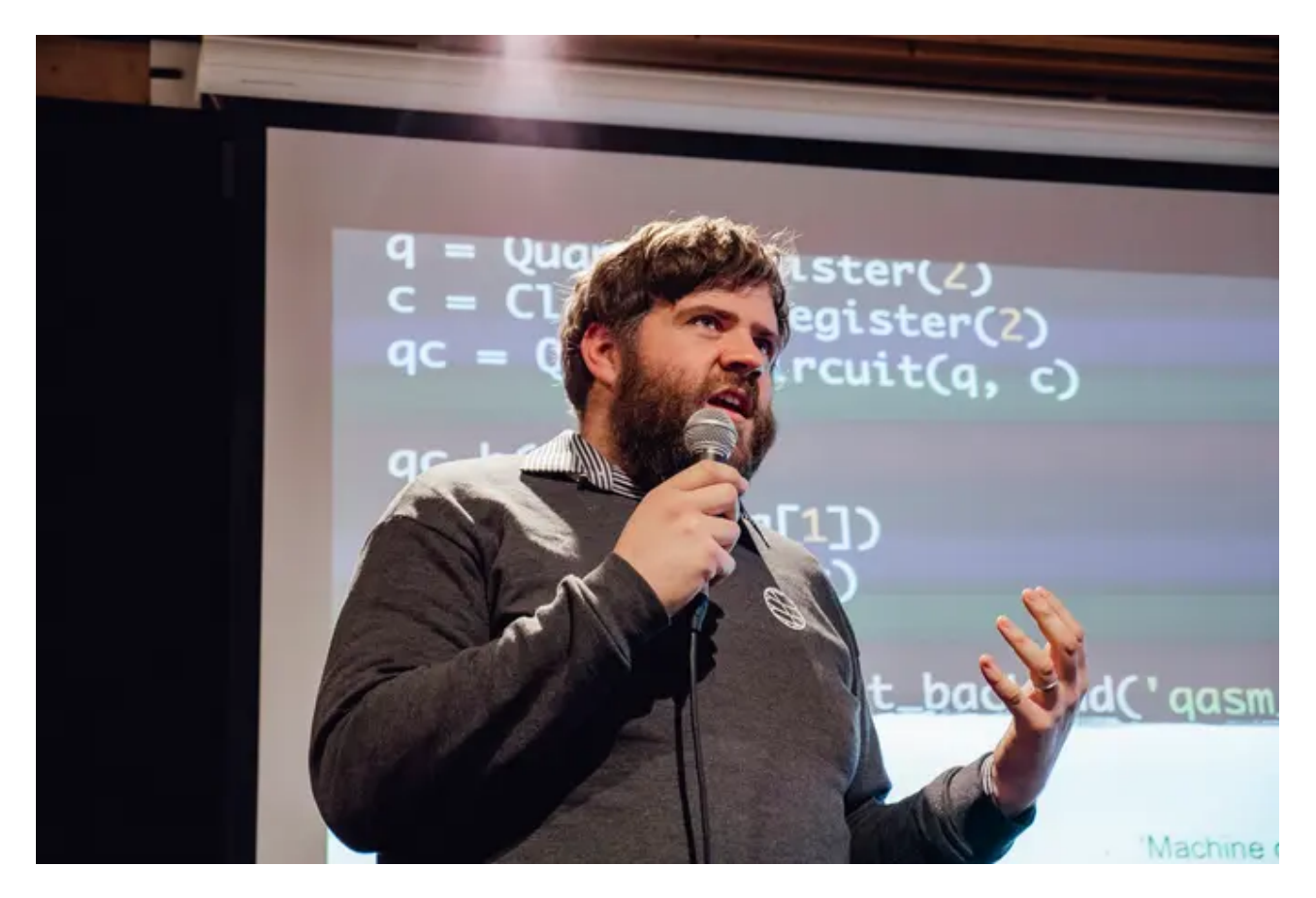

James Wootton am Quantum Game Jam, einem Hackathon, bei dem das Ziel die Programmierung von Spielen auf Quantencomputern ist. IBM Research

Näher an der Quantenhardware fühlt man sich bei [Hello Quantum,](https://helloquantum.mybluemix.net/) das ebenfalls aus Woottons Schmiede stammt und zeitgemäss als App auf mobilen Geräten läuft. Hello Quantum simuliert das Verhalten eines Quantencomputers mit zwei Qubits, die es mit verschiedenen Gattern in einen vorgegebenen Zustand zu versetzen gilt. Dabei lernt, wer will, die Funktionsweise [der Quantengatter kennen. Wer lieber nur puzzeln will,](https://medium.com/qiskit/hello-quantum-2c1c00fe830c?) kommt ebenfalls auf seine Kosten.

## Künstliche Moleküle